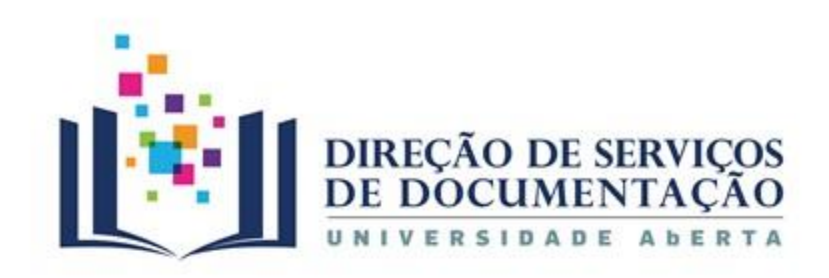

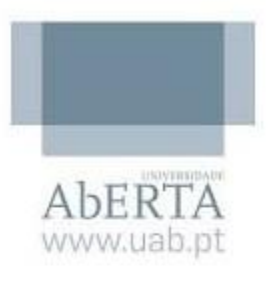

# **Avaliar o Fator de Impacto (FI) de uma Publicação Científica**

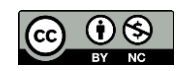

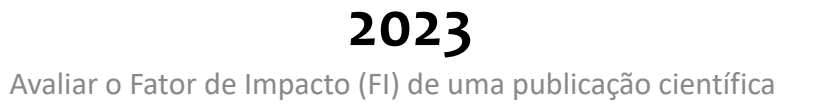

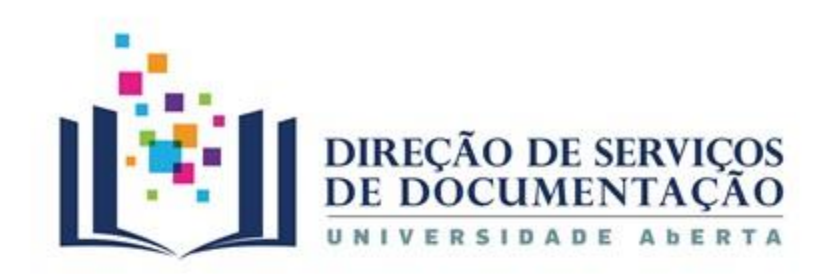

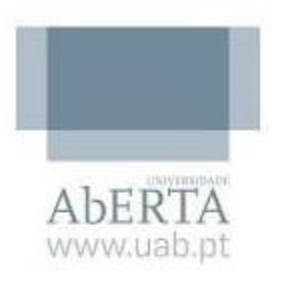

# **Objetivo**

Avaliar a relevância dos periódicos a partir do levantamento do número de citações por estes recebidos nos dois anos que sucedem o ano base. Os dados relativos a um determinado ano são conhecidos apenas no ano seguinte.

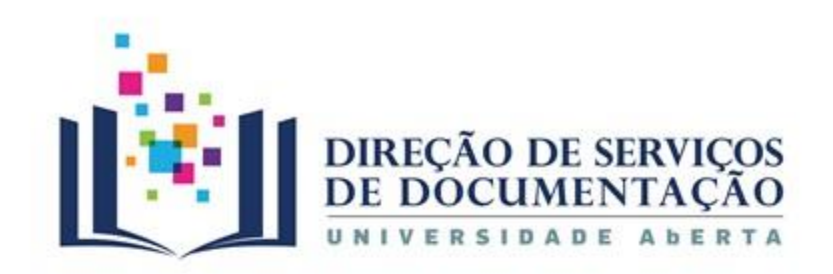

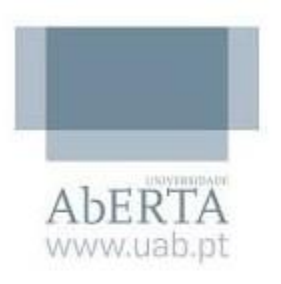

# **Objetivo**

Para se obter o FI de determinada publicação, divide-se o número de citações de artigos publicados por esse periódico nos últimos dois anos, pelo número total de artigos publicados nesse mesmo período. Quanto mais citado for o periódico, maior será o seu FI.

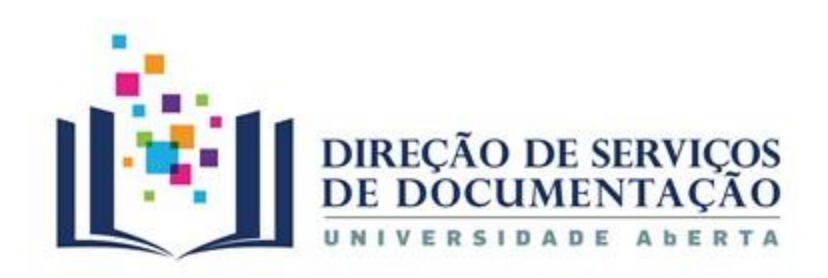

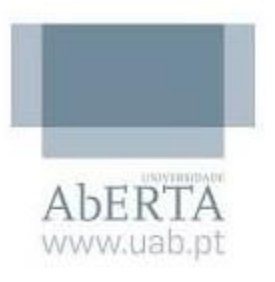

# **Quartil :**

Num conjunto de 100 publicações periódicas numa área temática, cada quartil é composto por um total de 25 periódicos e é apresentado da seguinte forma:

**Q1: 1-25 Q2: 26-60 Q3: 61-75 Q4: 76-100**

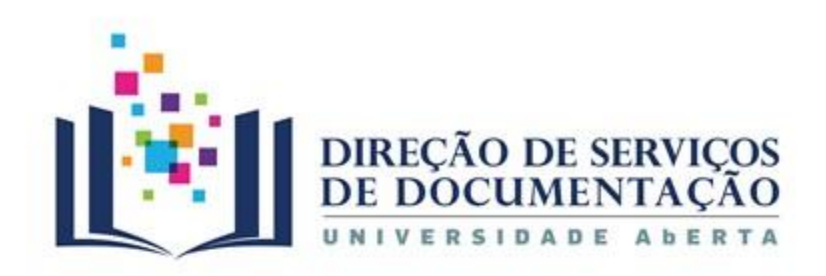

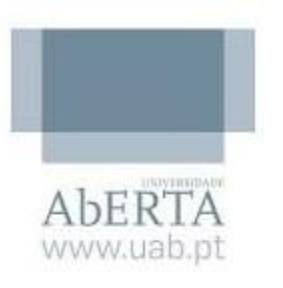

Os cálculos são efetuados anualmente para as publicações periódicas indexadas.

Bases bibliográficas:

❑ Web of Science [\(Clarivate\)](https://www.webofscience.com/wos/woscc/basic-search)

**E** Journal Citation [Reports](https://jcr.clarivate.com/jcr/home) (JCR)

❑ Scopus [\(Elsevier\)](https://www.scopus.com/search/form.uri?display=basic#basic)

**E** [Scimago](https://www.scimagojr.com/) Journal Ranking (SJR)

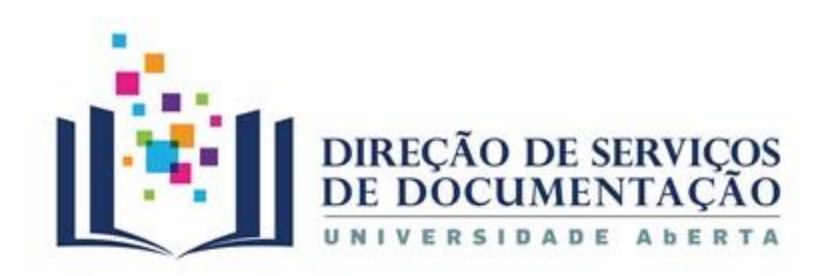

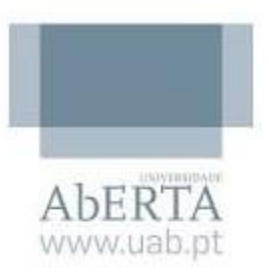

Início Apresentação Serviços Recursos Arquivo Audiovisual Bibliotecas Repositório Catálogo

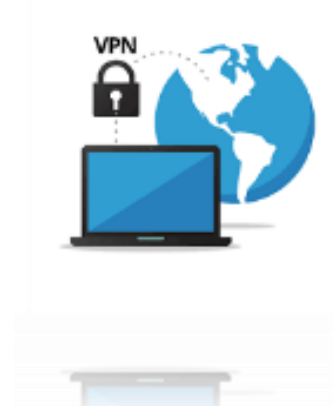

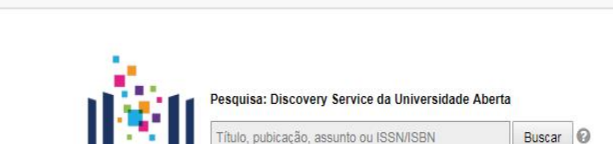

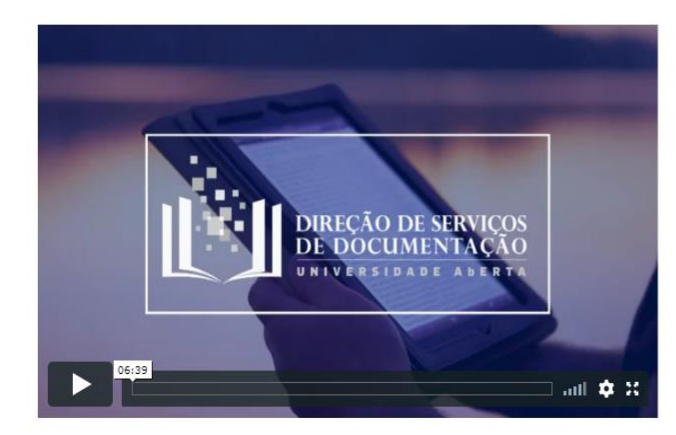

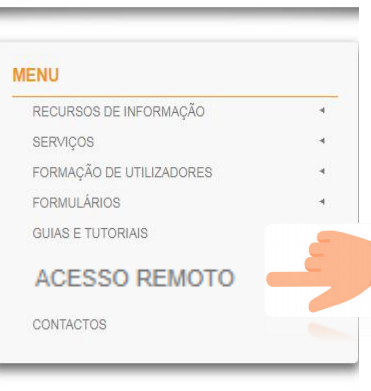

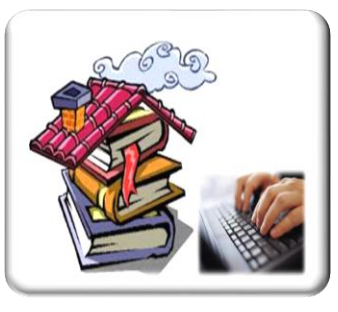

# **[https://portal.uab.pt/si/ligacao-vpn](https://portal.uab.pt/si/ligacao-vpn/)**/

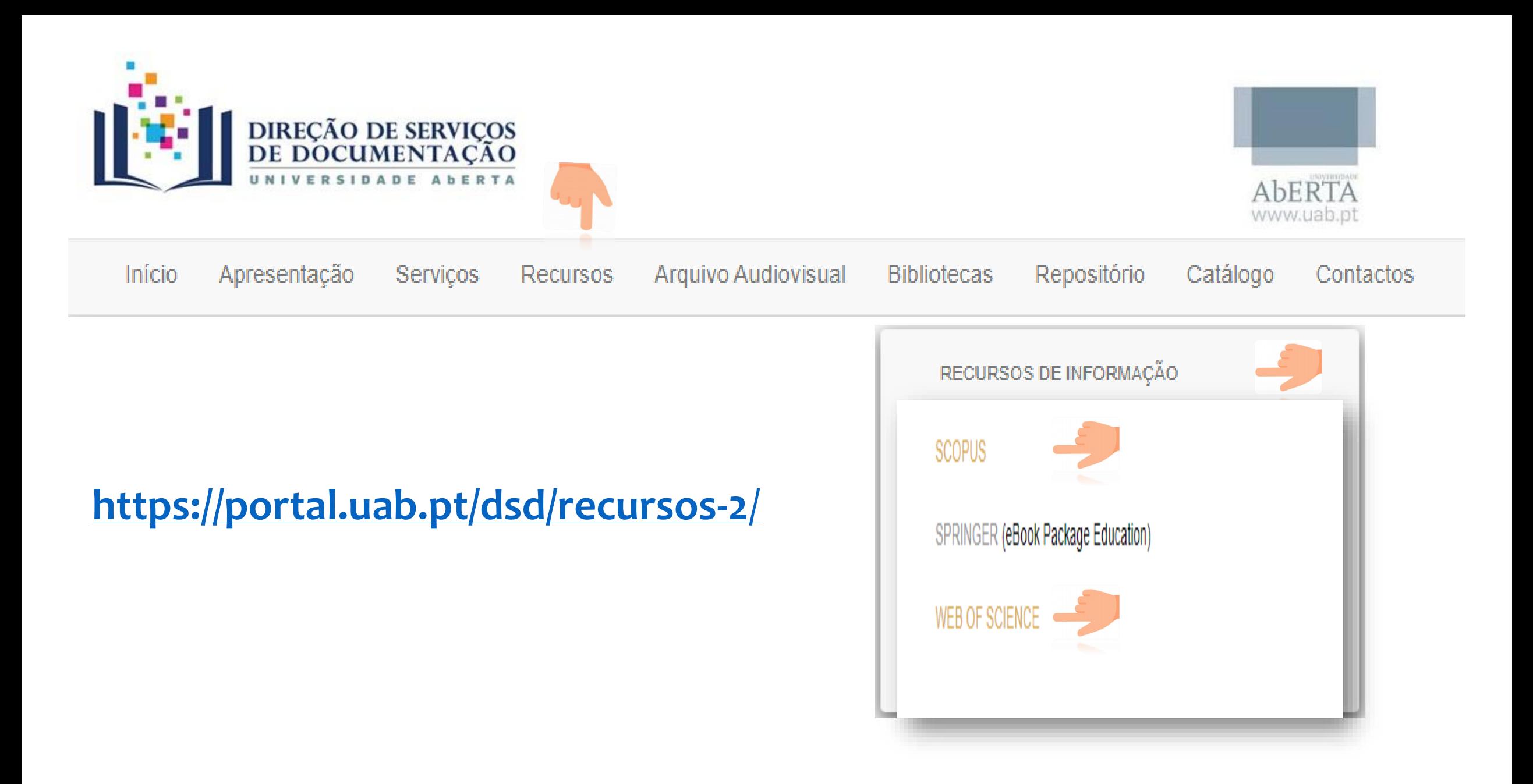

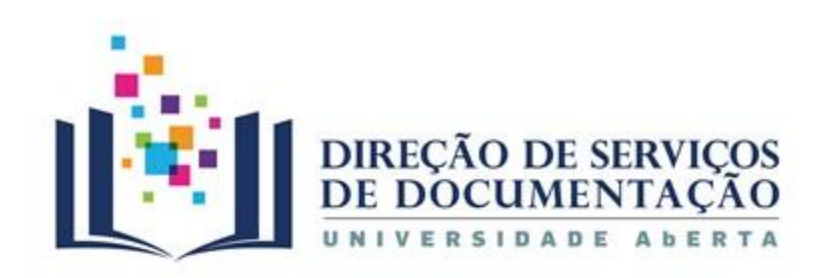

 $A$ <sub>b</sub> $FR$ <sup>-</sup>

# **Web of Science https://www.webofscience.com/wos/woscc/basic-search**

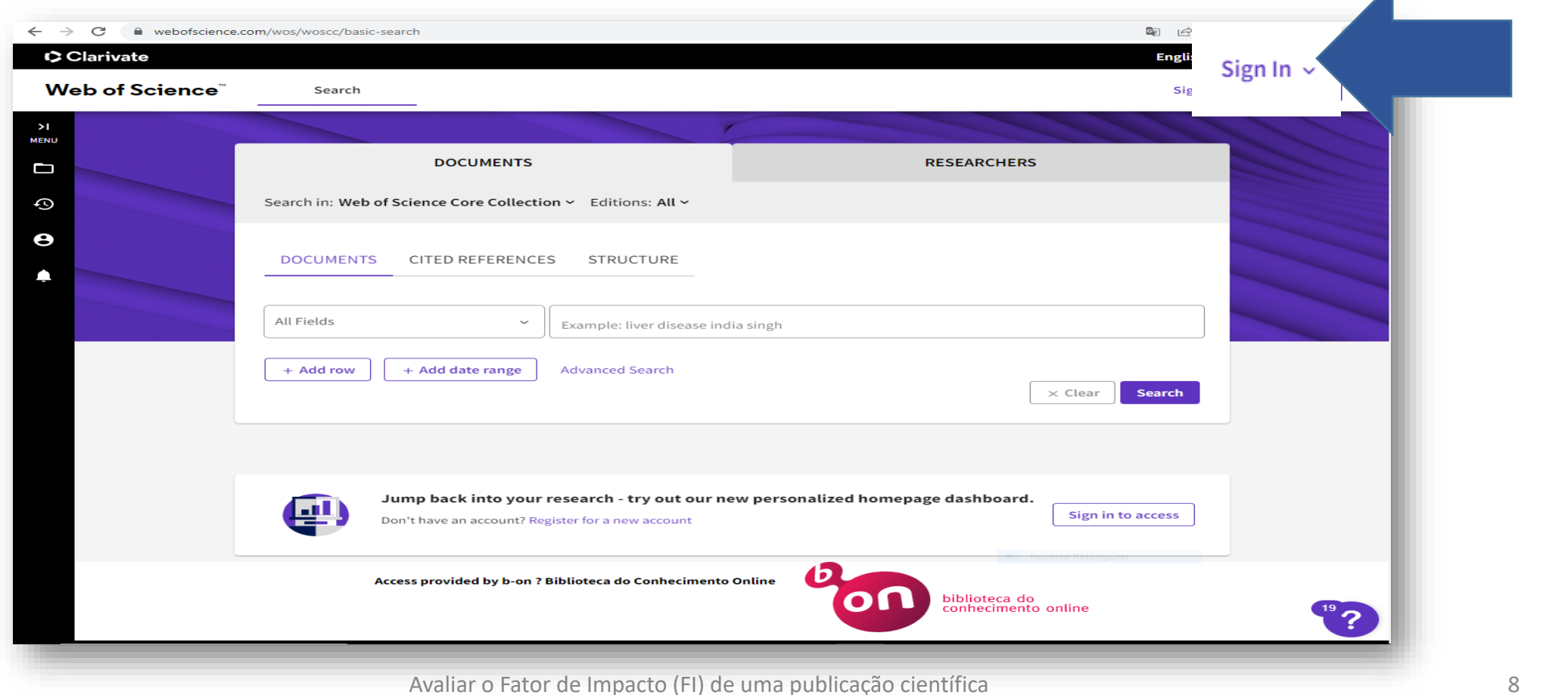

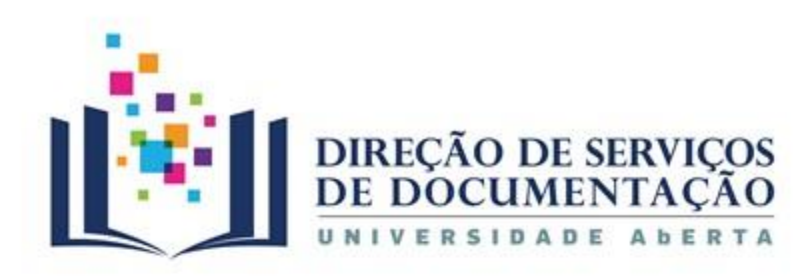

# **Web of Science**

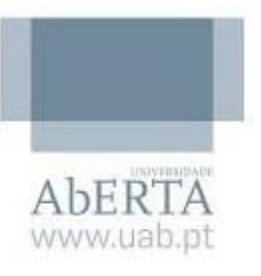

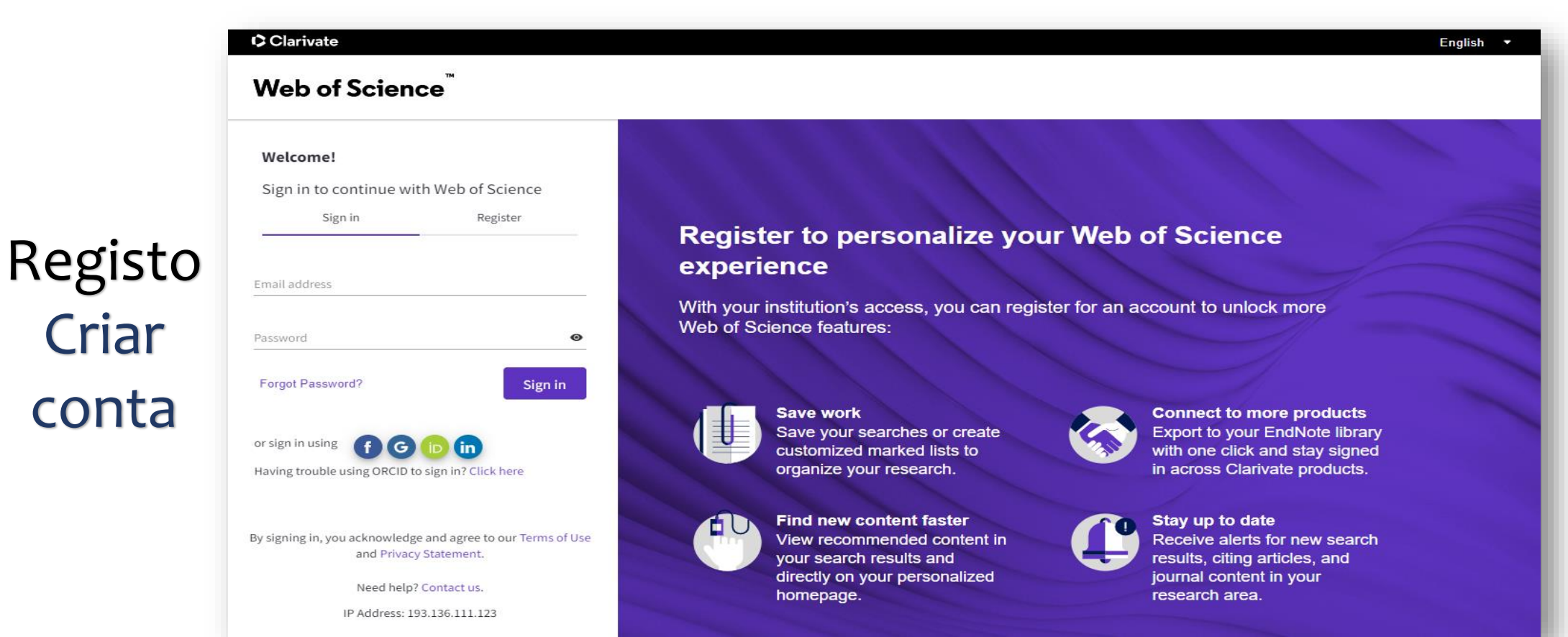

Avaliar o Fator de Impacto (FI) de uma publicação científica 9

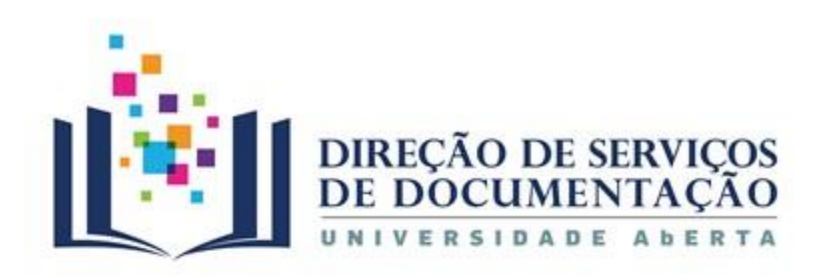

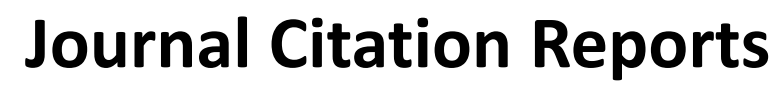

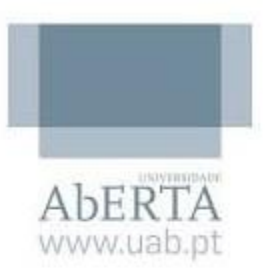

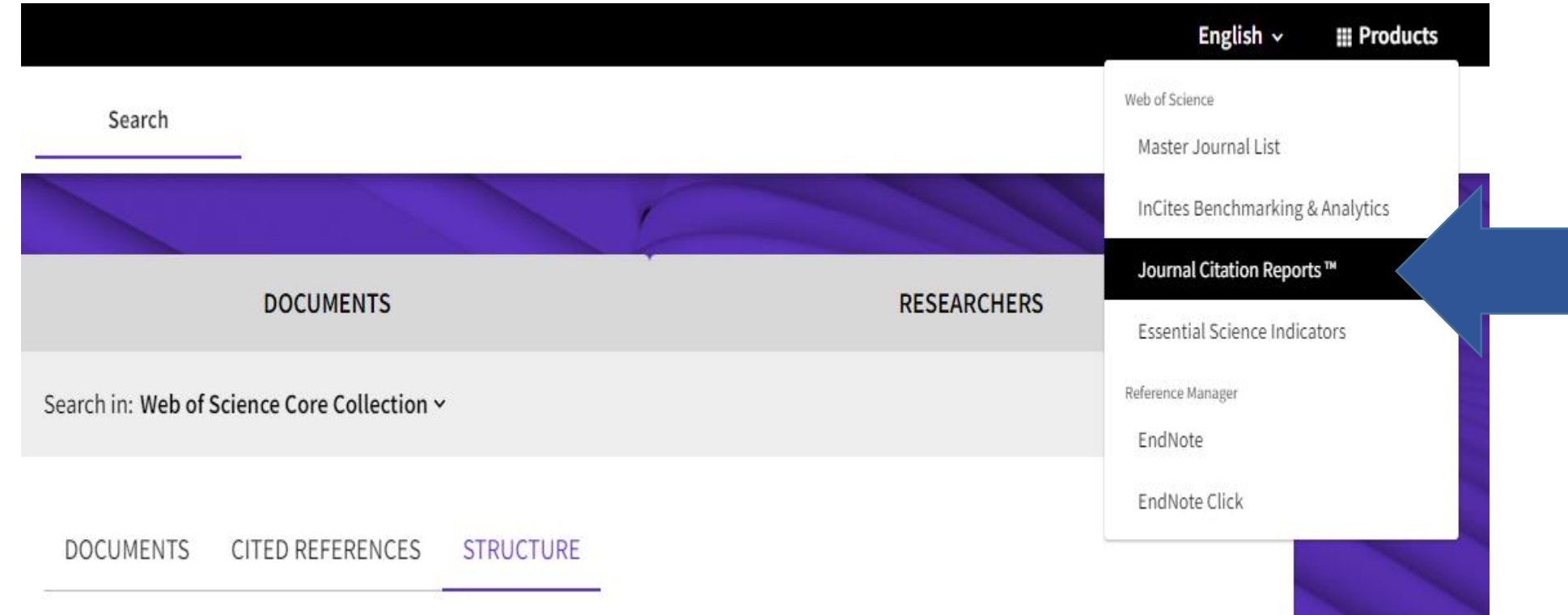

Avaliar o Fator de Impacto (FI) de uma publicação científica 10

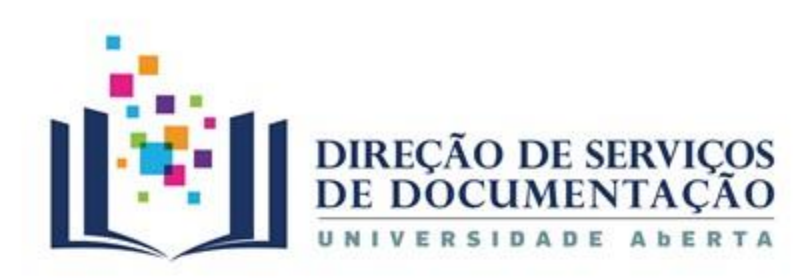

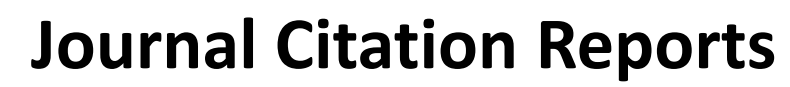

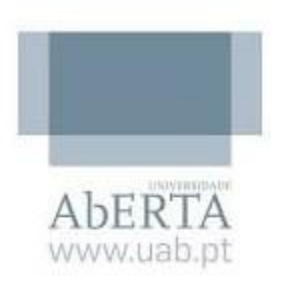

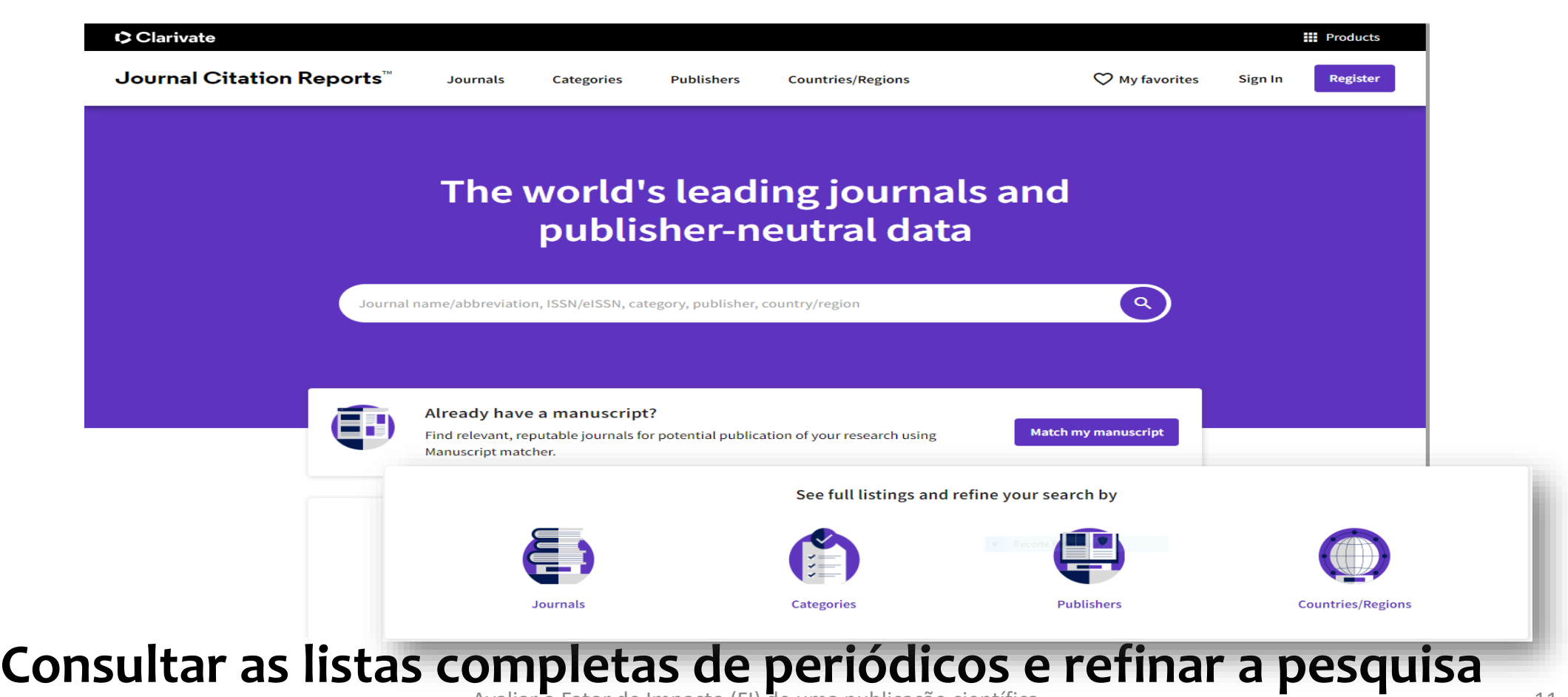

Avaliar o Fator de Impacto (FI) de uma publicação científica 11

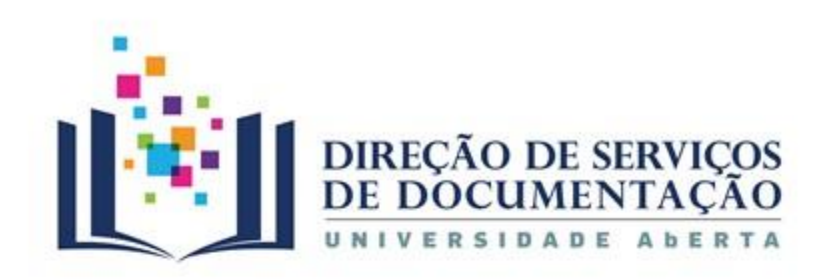

**Journal Citation Reports**

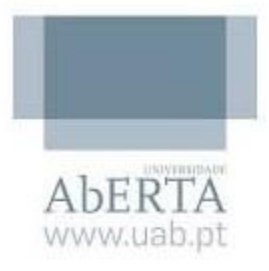

### **Definir o critério de pesquisa**

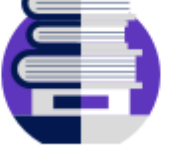

**Journals** 

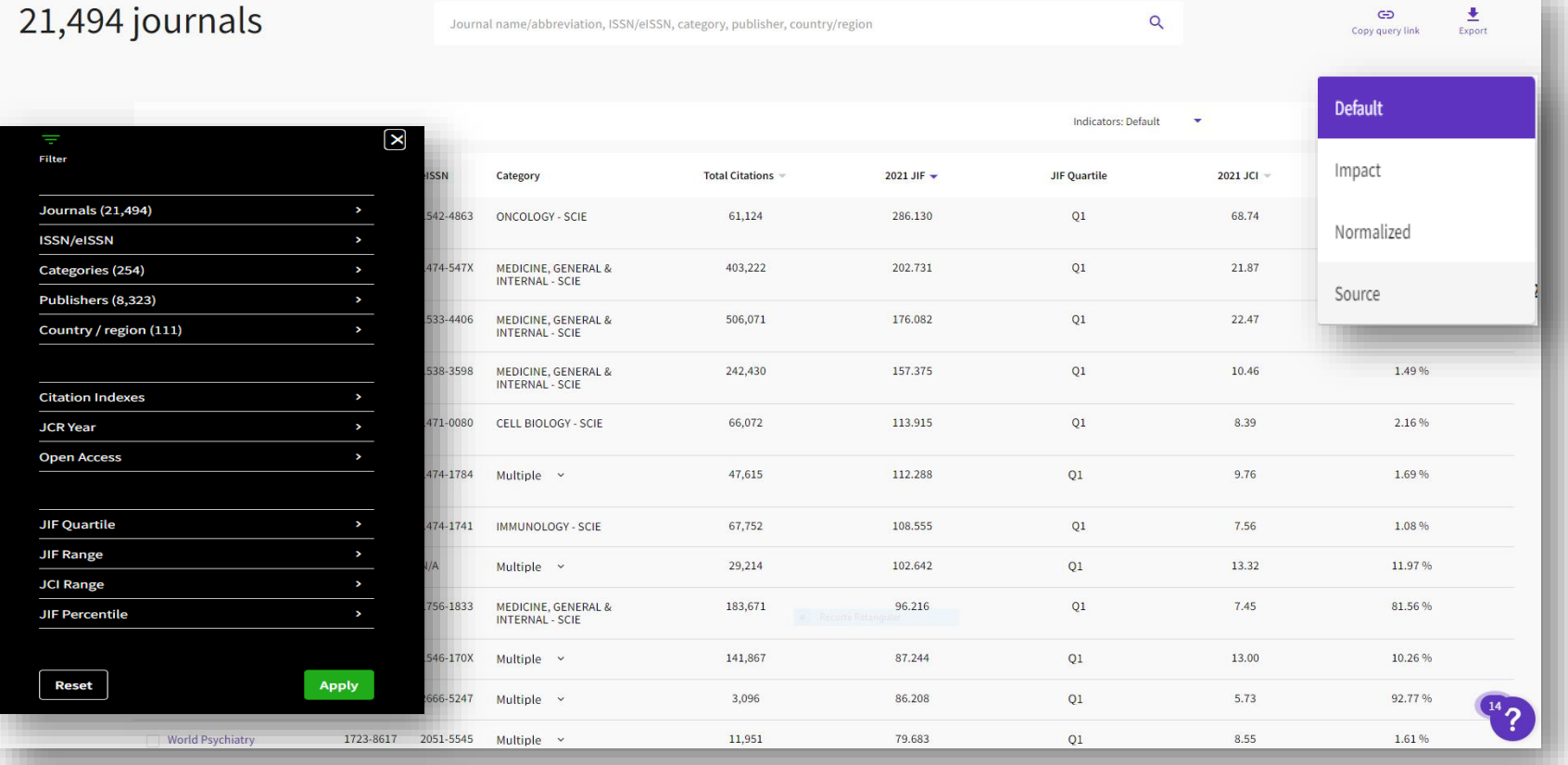

### **Lista de todos os periódicos indexados**

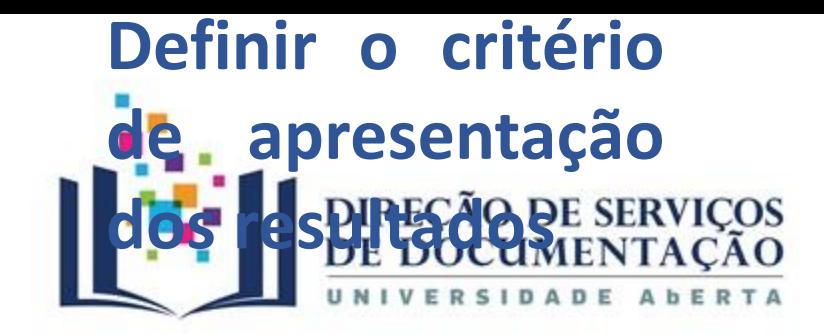

# **Definir o critério para apresentação dos resultados**

## **Journal Citation Reports**

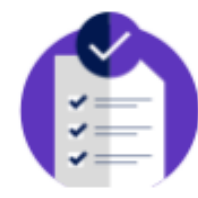

#### Categories

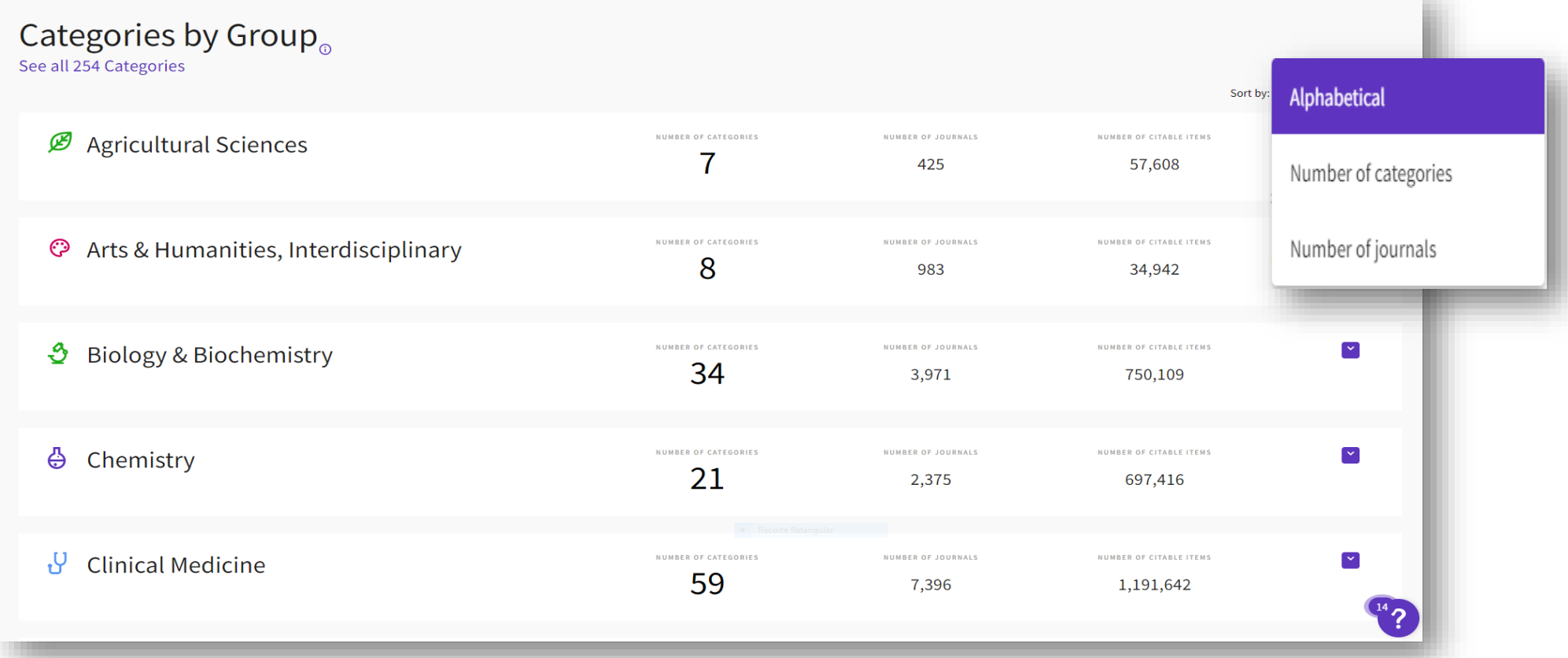

# Comparar periódicos dentro da mesma área científica

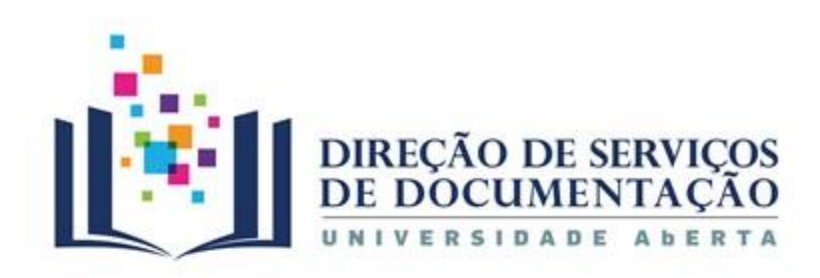

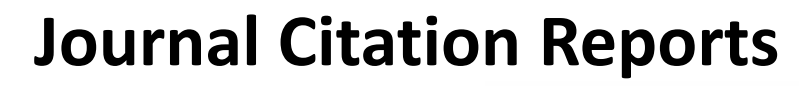

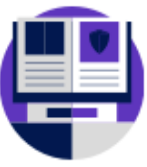

**Publishers** 

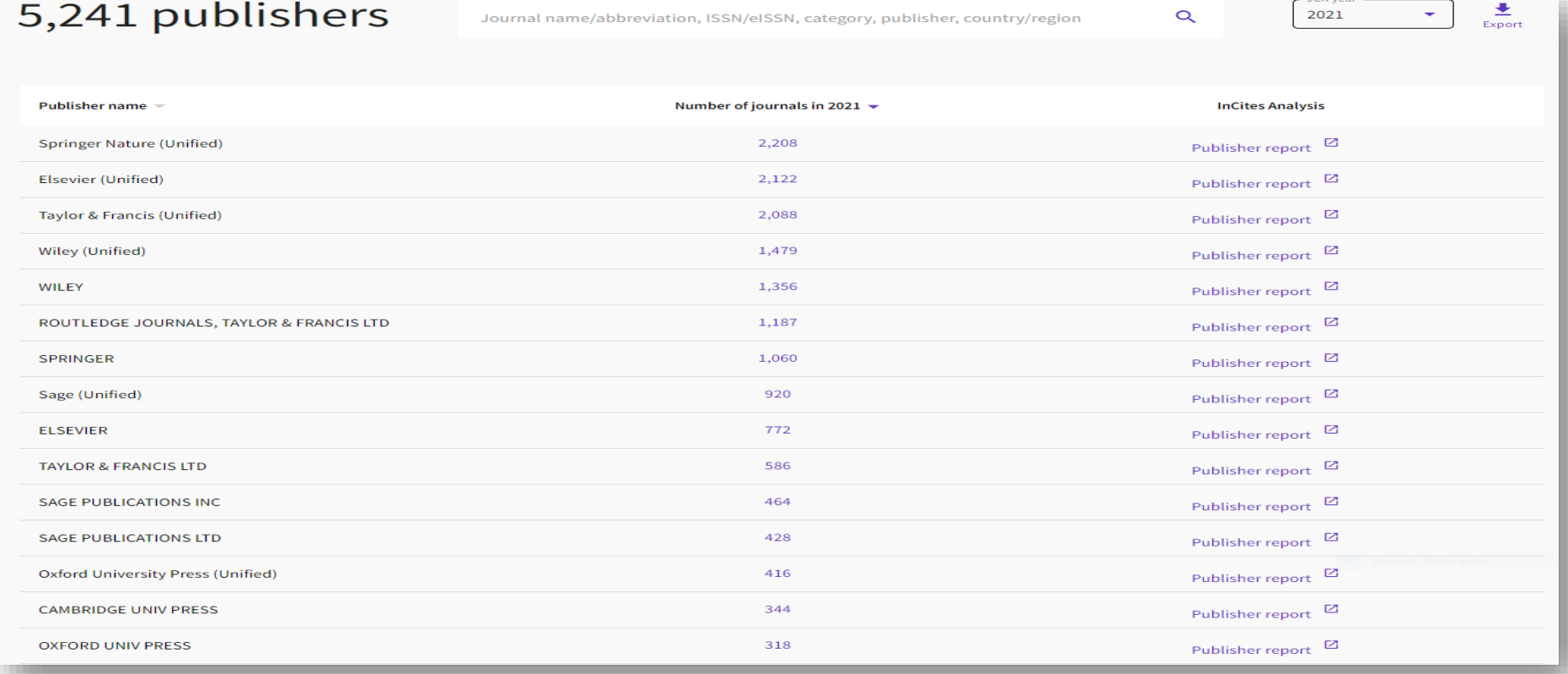

### **Lista de periódicos por editor**

AbERTA www.uab.pt

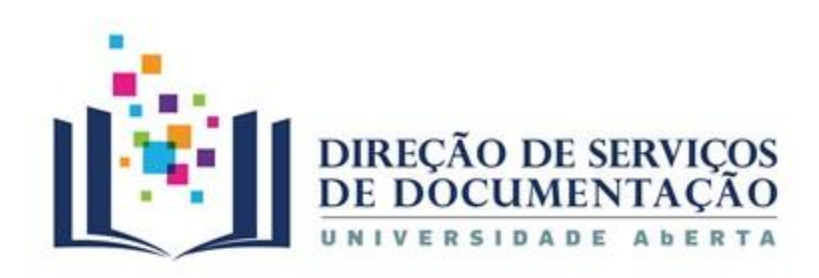

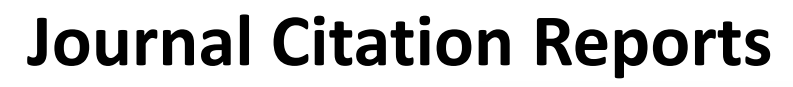

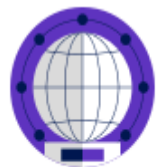

**Countries/Regions** 

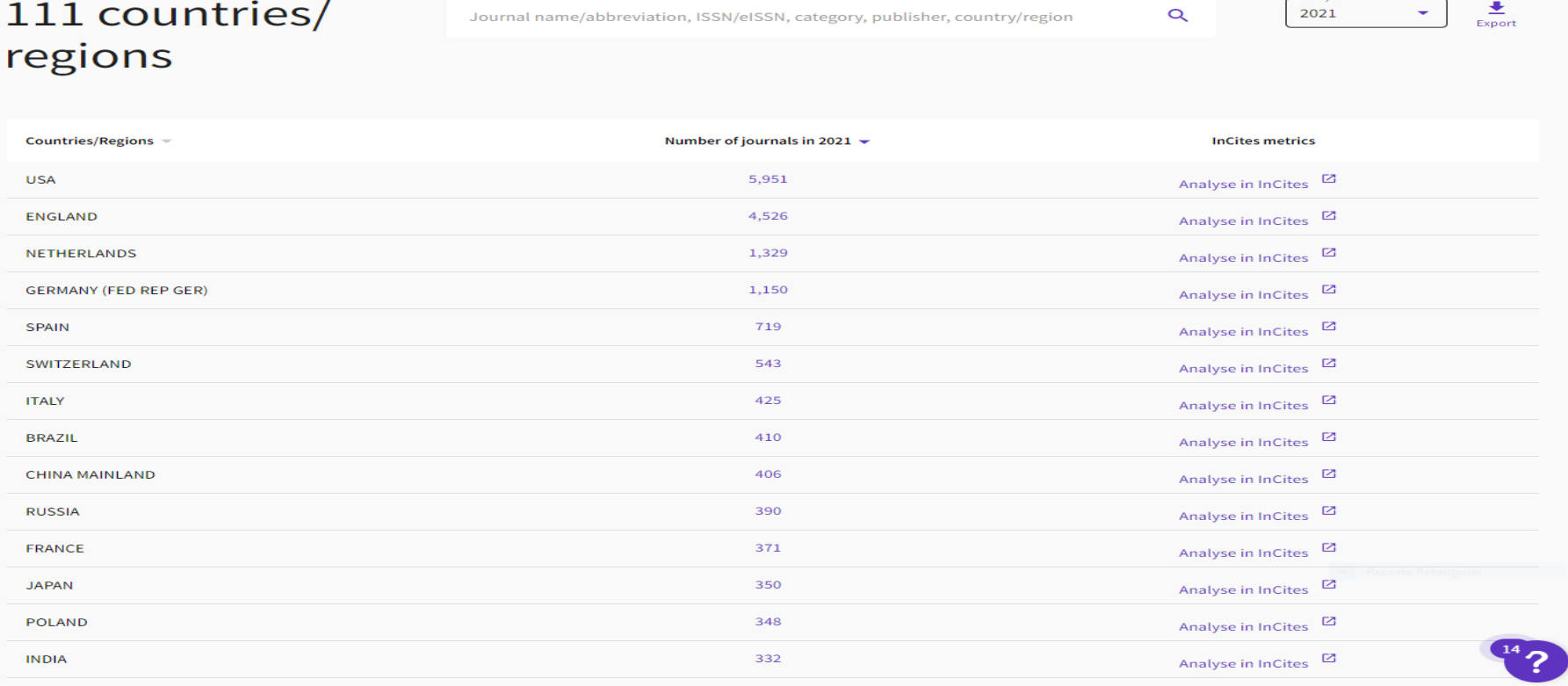

#### **Lista de periódicos por região/país**

AbERTA www.uab.pt

 $-$  ICR year

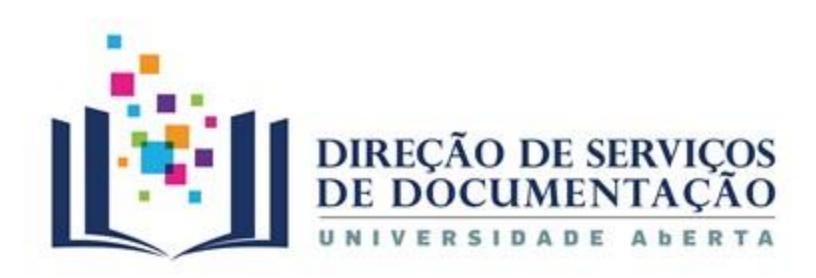

## **Journal Citation Reports**

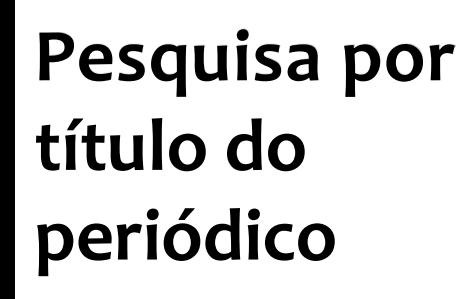

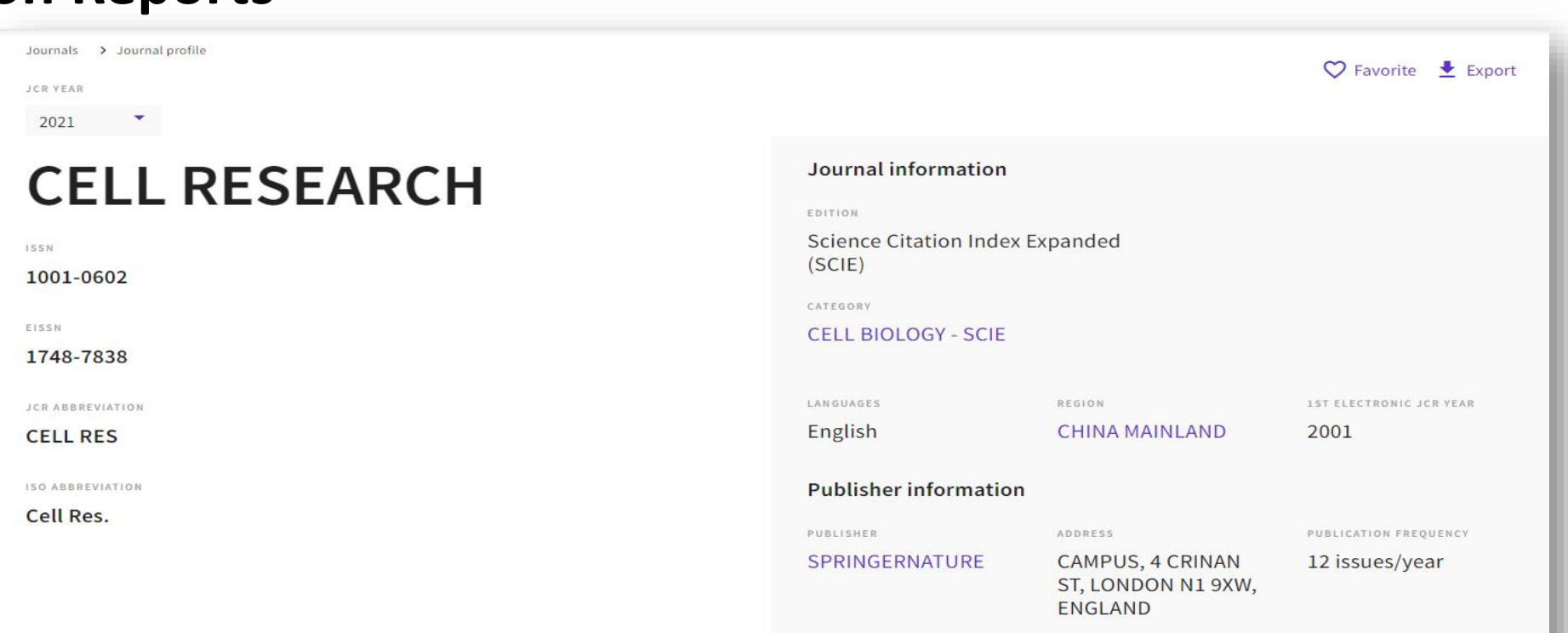

**Percorrer a página do registo para consultar as métricas sobre o periódico**

www.uab.pt

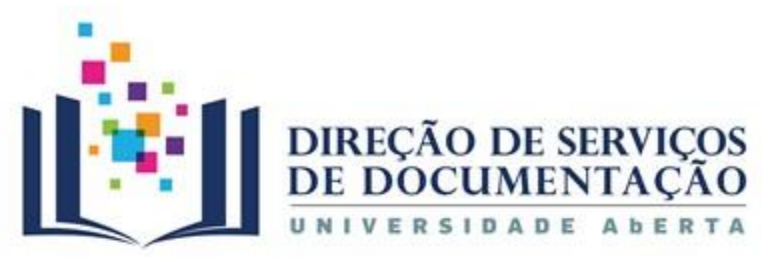

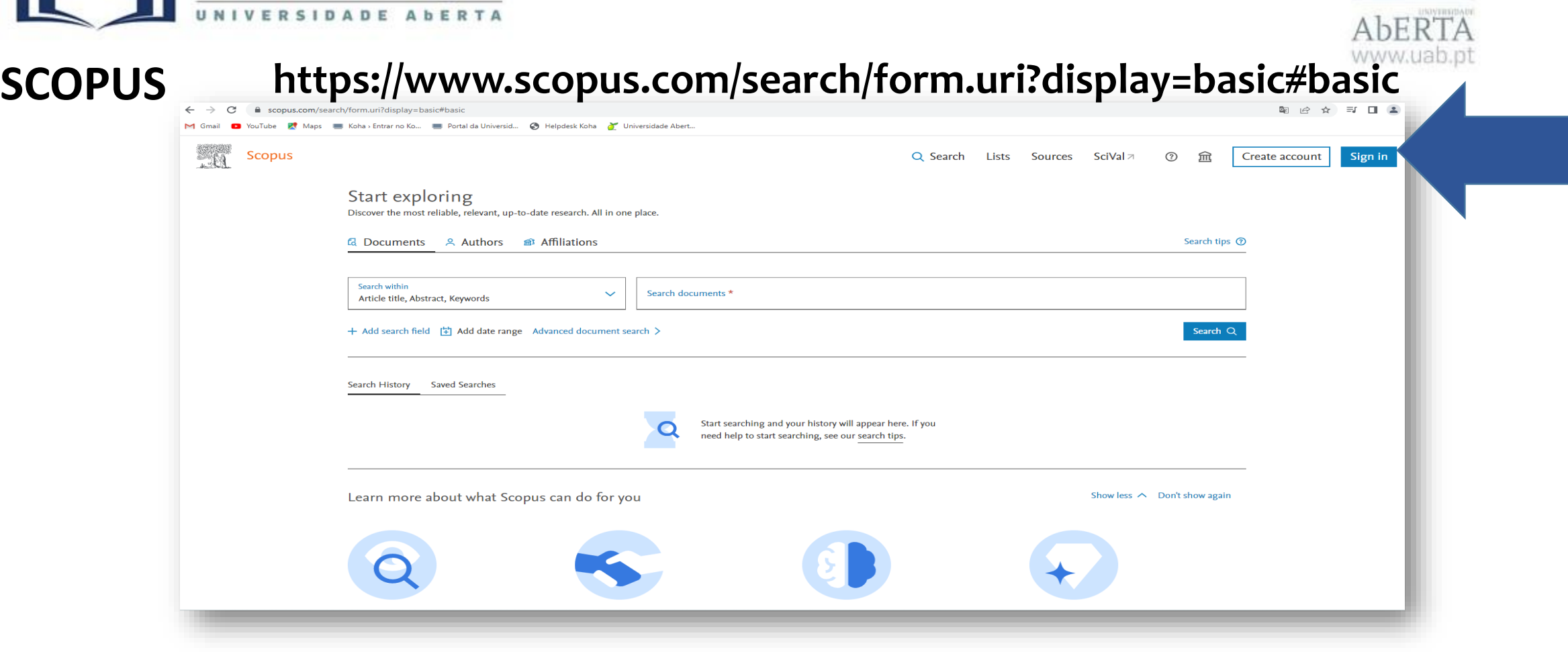

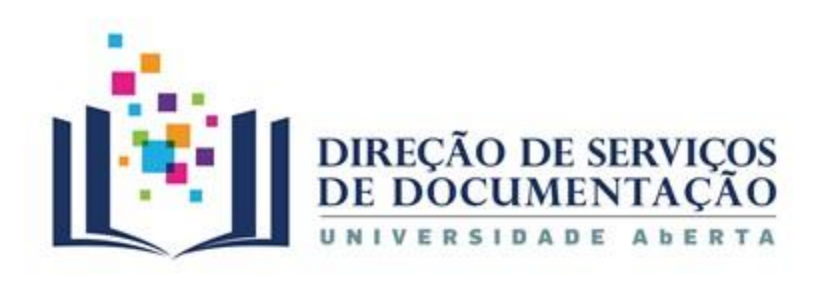

**SCOPUS**

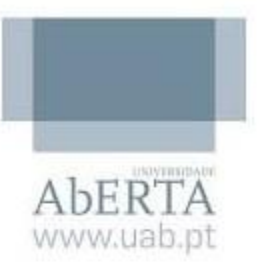

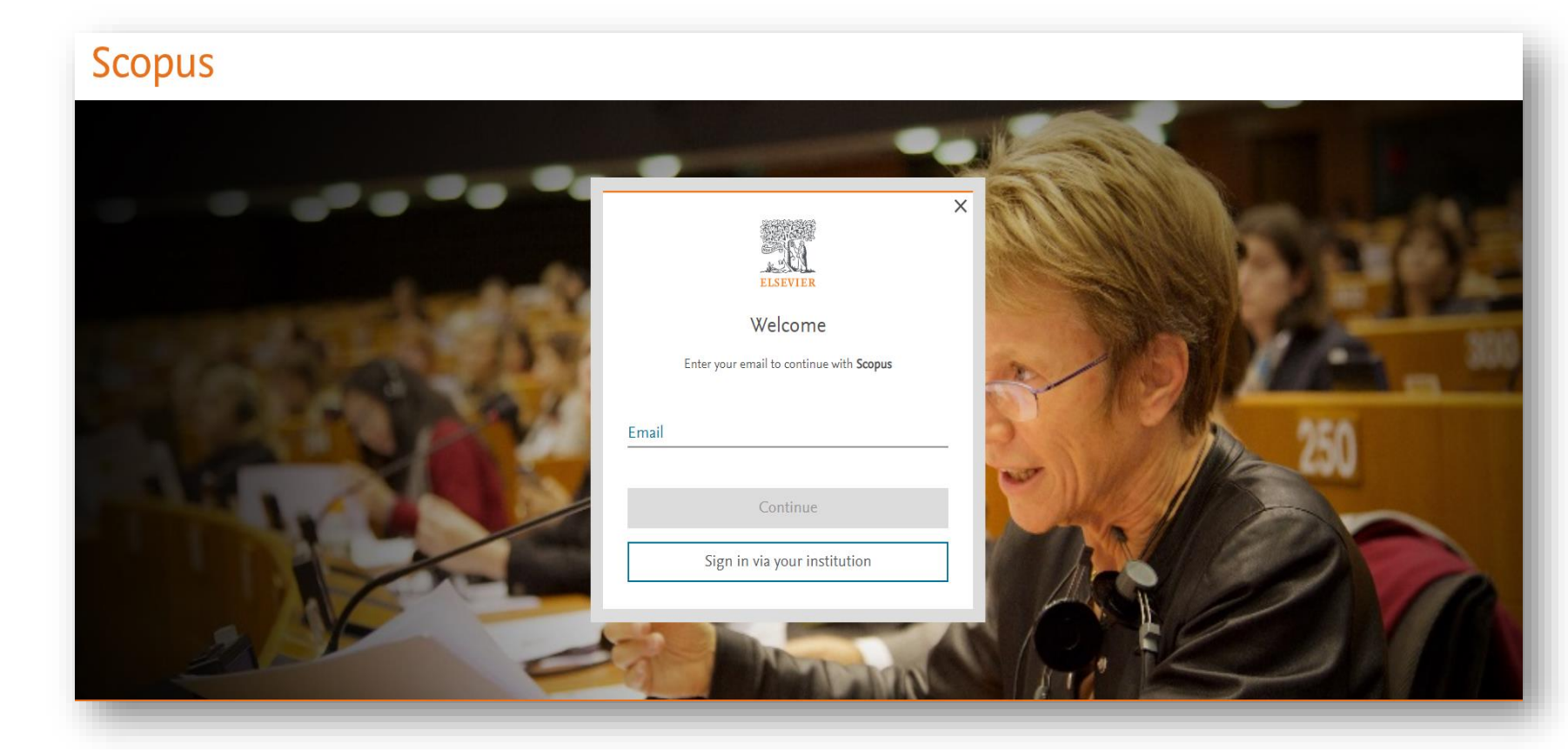

Efetuar registo

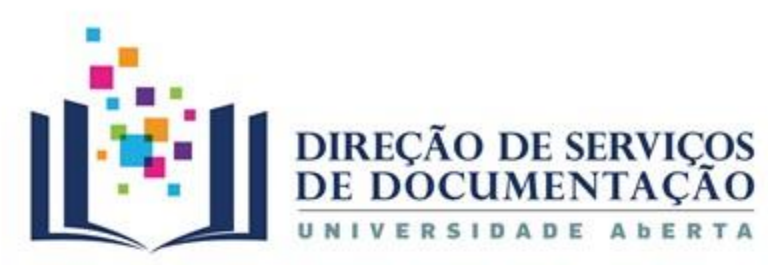

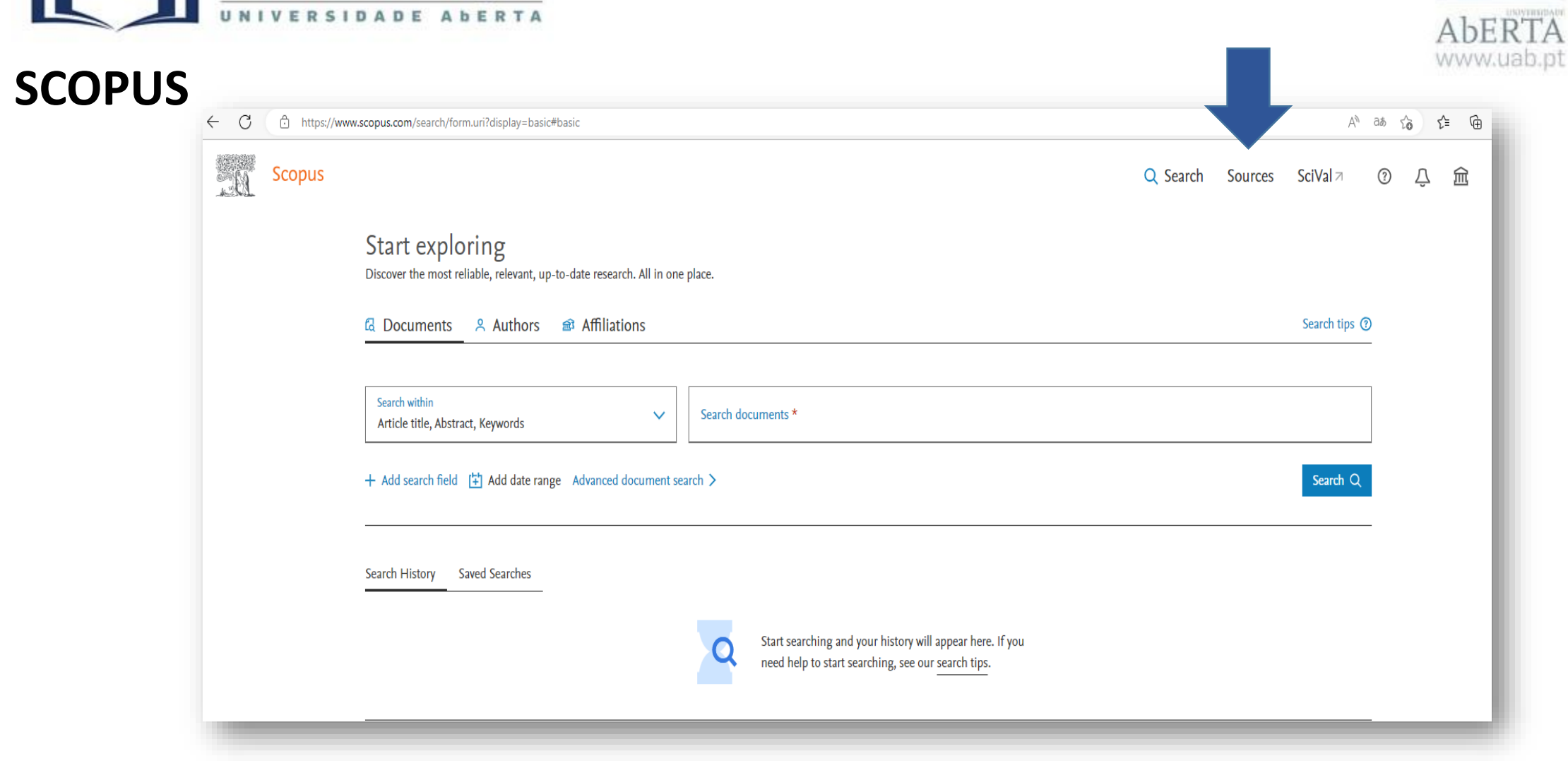

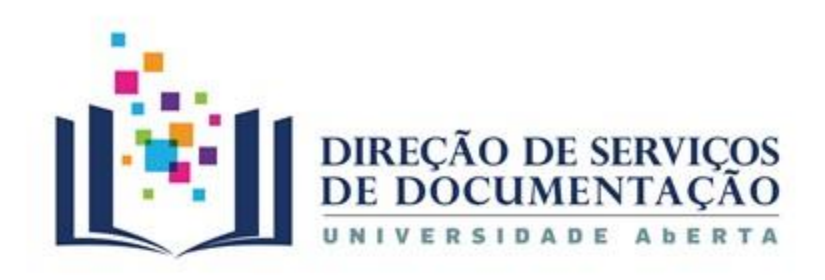

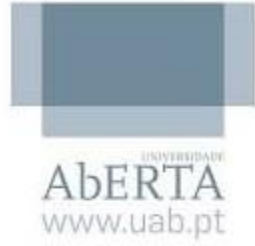

#### **SCOPUS Sources** Enter subject area Subject area  $\boldsymbol{\times}$ **Improved Citescore** We have updated the CiteScore methodology to ensure a more robust, stable and comprehensive metric which provides an indication of research impact, earlier. The updated methodology will be applied to the calculation of CiteScore, as well as retroactively for all previous CiteScore years (ie. 2018, 2017, 2016...). The previous CiteScore values have been removed and are no longer available. View CiteScore methodology. > **Definir o** Filter refine list 44,034 results **Clear filters** Download Scopus Source List (i) Learn more about Scopus Source List **critério** All v <del>Export</del> to Excel □ Save to source list 2021 **Display options**  $\widehat{\phantom{a}}$ View metrics for year: Source title J CiteScore J **Highest percentile** Citations Documents % Cited ↓ Display only Open Access journals 2018-21  $\downarrow$ 2018-21  $\downarrow$  $\sqrt{1}$ **de** Counts for 4-year timeframe No minimum selected Ca-A Cancer Journal for Clinicians 99% 107 91  $\Box$  1 716.2 76 632 1/360 Serviços O<sup>4</sup>O  $O$  Minimum citations Oncology **pesquisa** $\bigcirc$  Minimum documents 140.9 99% 28 743 90  $\Box$  2 Nature Reviews Molecular Cell Biology 204 **Ad** Citescore highest quartile 1/386 Serviçes O<sup>c</sup>o Molecular Biology Show only titles in top 10 percent  $\Box$  1st quartile  $\Box$  3 The Lancet 115.3 99% 198 711 1723 76 1/826  $\Box$  2nd quartile Services<sup>(2</sup> General Medicine 3rd quartile  $\Box$  4th quartile  $\Box$  4 New England Journal of Medicine 110.5 99% 261 485 2367 85 2/826 Serviçes O<sup>4</sup>O Source type  $\widehat{\phantom{a}}$ General Medicine **Journals** 5 Reviews of Modern Physics 102.0 99% 14 4 8 9 142 97 **Book Series**  $1/240$  $\sim$ Services Of the Conference Proceedings **Consultar as listas de periódicos e refinar a pesquisa** Trade Publications Clear filters Apply Avaliar o Fator de Impacto (FI) de uma publicação científica 20

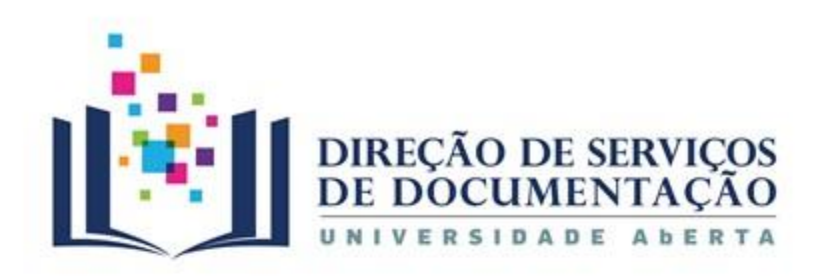

C

 $\Box$ 

Е

Е

## **SCOPUS**

# **Refinar a pesquisa**

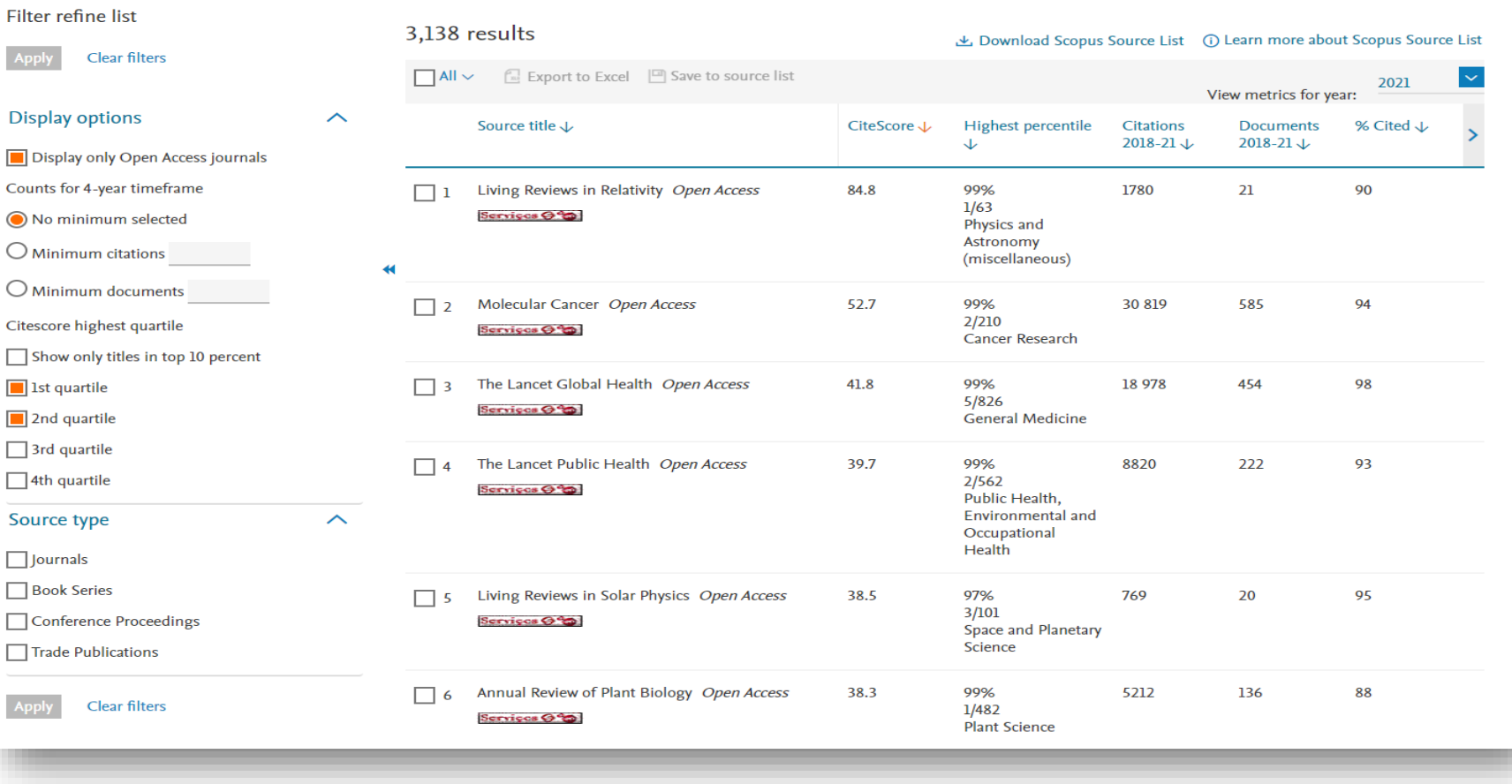

AbERTA www.uab.pt

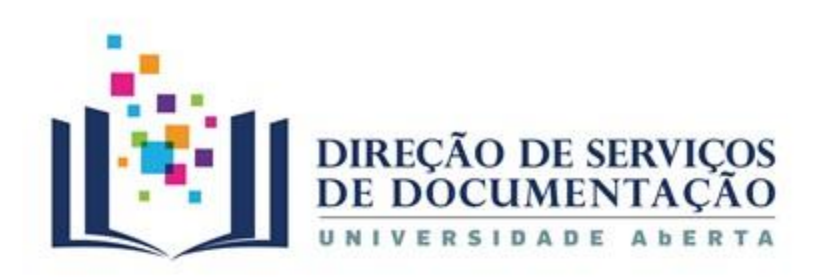

# **SCOPUS**

# **Pesquisa por título do periódico**

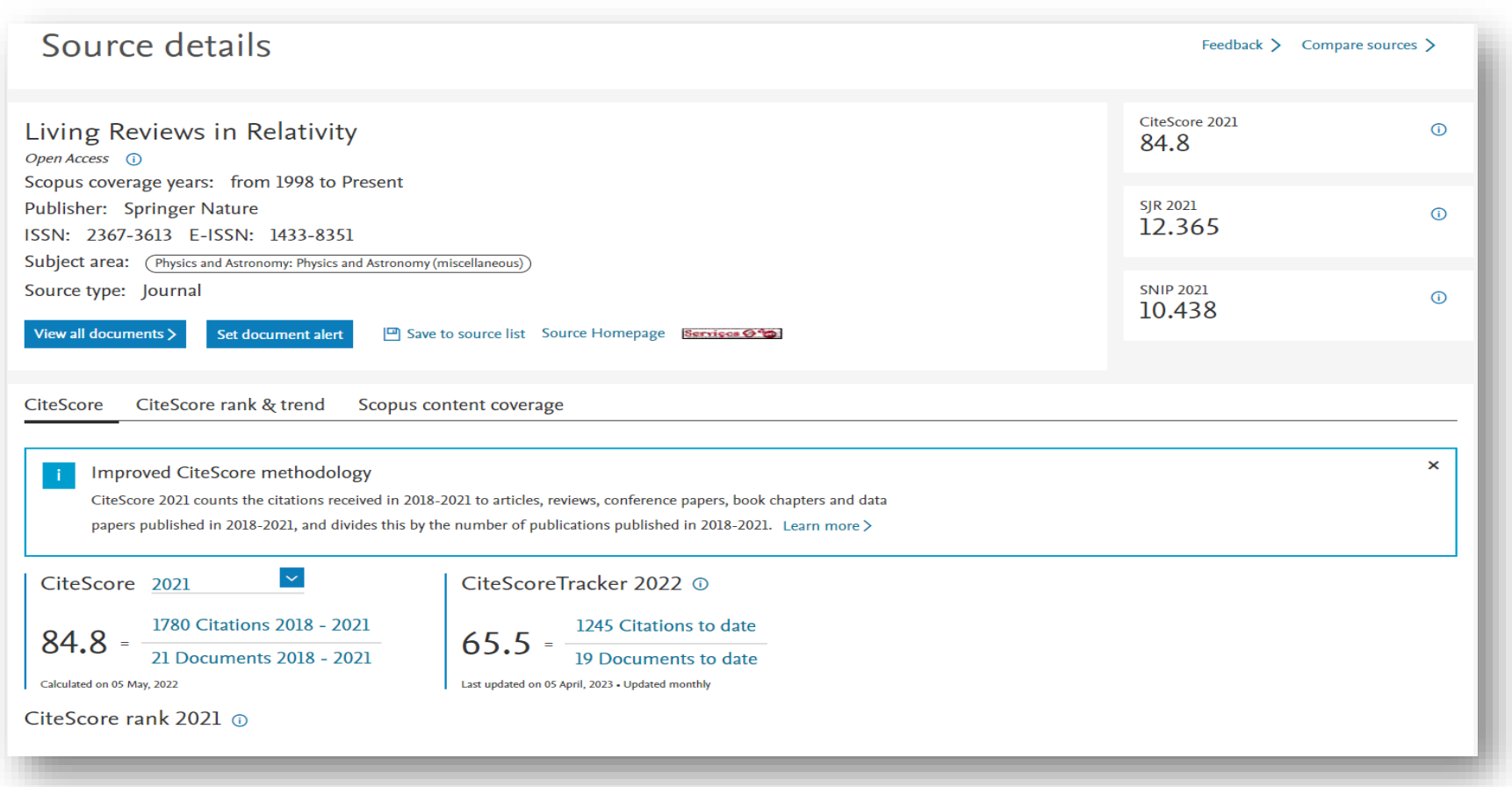

**Percorrer a página do registo para consultar as métricas sobre o periódico**

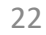

 $A$ <sub>D</sub> $FRTA$ www.uab.pt

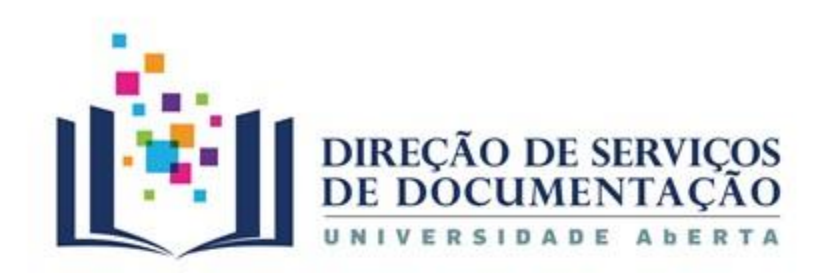

Ainda com dúvidas?

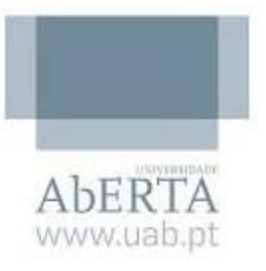

# **[PERGUNTE-NOS](http://www2.uab.pt/servicos/sd/formularios/pergunte_nos.php)**

[cdoc@uab.pt](mailto:cdoc@uab.pt)

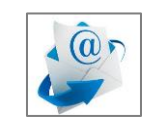

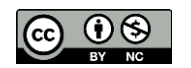